Error. Page cannot be displayed. Please contact your service provider for more details. (25)

## **Analisi sito web setupmsoffice.com**

Generato il Maggio 31 2019 01:18 AM

**Il punteggio e 66/100**

#### pagepeeker

#### **SEO Content**

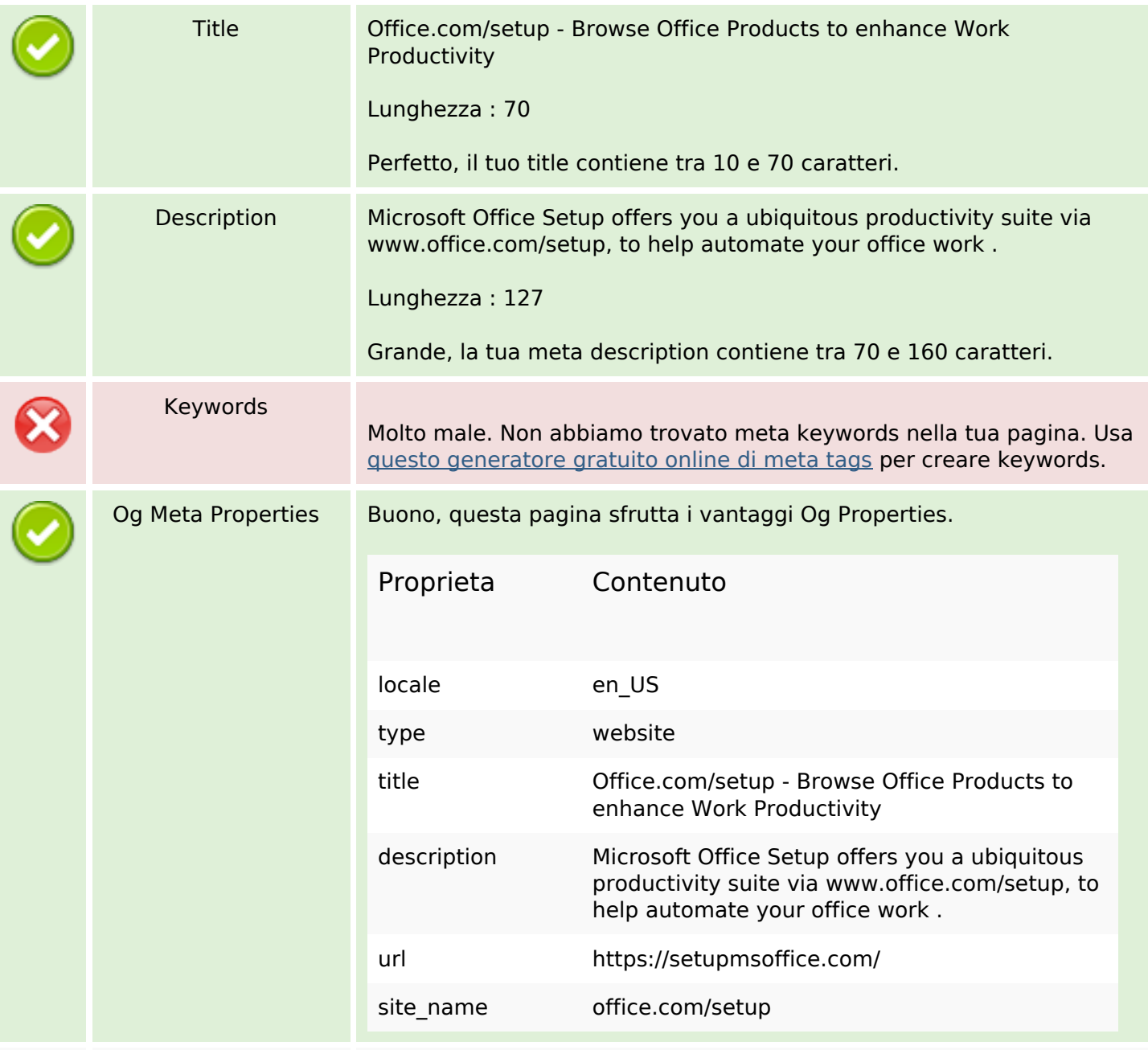

## **SEO Content**

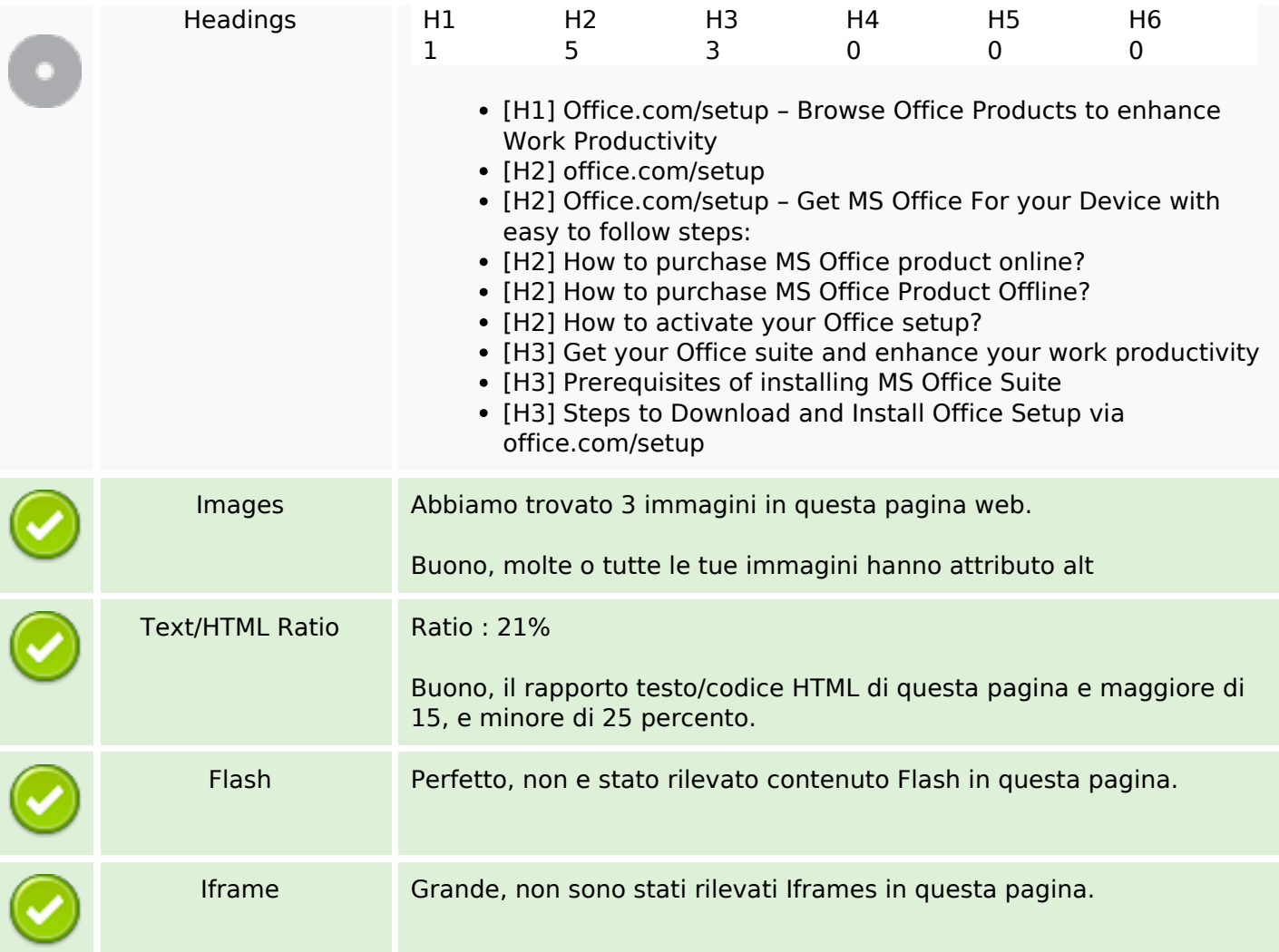

## **SEO Links**

![](_page_1_Picture_134.jpeg)

# **In-page links**

![](_page_2_Picture_157.jpeg)

## **SEO Keywords**

![](_page_2_Picture_158.jpeg)

## **Consistenza Keywords**

![](_page_2_Picture_159.jpeg)

## **Usabilita**

![](_page_2_Picture_160.jpeg)

## **Usabilita**

![](_page_3_Picture_89.jpeg)

### **Documento**

![](_page_3_Picture_90.jpeg)

## **Mobile**

![](_page_3_Picture_91.jpeg)

## **Ottimizzazione**

![](_page_4_Picture_56.jpeg)